# **Sage Vorlesung 1**

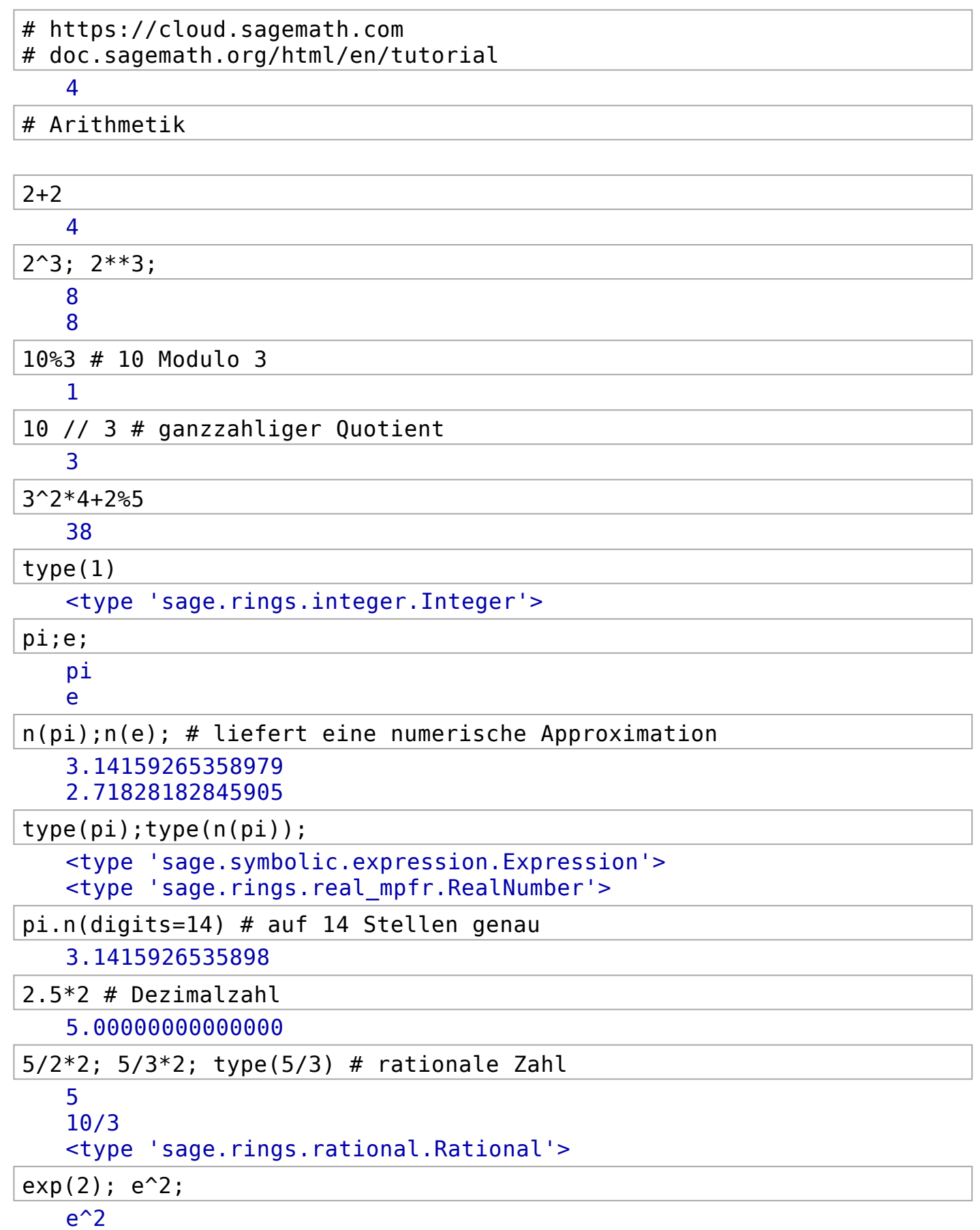

 $e^2$ 

 $n(exp(2))$ 

7.38905609893065

exp(2).n(digits=10); exp(2).n(digits=200)

7.389056099

#### 7.389056098930650227230427460575007813180315570551847324087127822522\ 57379607905776338431248507912179477375316126547886612388460369278127\ 33744783922133980777749001228956074107537023913309475506820865818

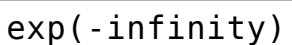

 $\Omega$ 

 $\leftarrow$ 

 $ln(e)$ ;  $log(e)$ ;  $log(1)$ ;  $log(2)$ ;

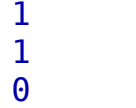

log(2)

 $log(10, 2)$  #  $log$  von 10 zur Basis 2

log(10)/log(2)

- $n( )$ ;  $n(log(10,2))$ ;
	- 3.32192809488736
	- 3.32192809488736

# Die Hilfe aufrufen

#### log?

```
File: /home/sage/sage-5.1/local/lib/python2.7/site-packages/sage/functions/log.py
Type: <type 'function'>
Definition: log(x, base=None)
Docstring:
      Return the logarithm of x to the given base.
      Calls the log method of the object x when computing the logarithm, thus allowing use of
      logarithm on any object containing a log method. In other words, log works on more than just
      real numbers.
      EXAMPLES:
       sage: log(e^2)
       2
       sage: log(1024, 2); RDF(log(1024, 2))
       10
       10.0
       sage: log(10, 4); RDF(log(10, 4))
       log(10)/log(4)
       1.66096404744
```

```
sage: log(10, 2)
log(10)/log(2)
sage: n(log(10, 2))
3.32192809488736
sage: log(10, e)
log(10)
sage: n(log(10, e))
2.30258509299405
```
The log function works for negative numbers, complex numbers, and symbolic numbers too,

picking the branch with angle between and *pi*:

```
sage: log(-1+0*I)
I*pi
sage: log(CC(-1))
3.14159265358979*I
sage: log(-1.0)
3.14159265358979*I
```
For input zero, the following behavior occurs:

```
sage: log(0)
-Infinity
sage: log(CC(0))
-infinity
sage: log(0.0)
-infinity
```
The log function also works in finite fields as long as the argument lies in the multiplicative group generated by the base:

```
sage: F = GF(13); g = F.multiplicative generator(); g
2
sage: a = F(8)
sage: log(a,g); g^log(a,g)
3
8
sage: log(a,3)
Traceback (click to the left of this block for traceback)
...
```

```
exp(x^2+log(x))e^{(x^2 + \log(x))}_.simplify()
   x*e^{\lambda}(x^2)n(tan(3))
   -0.142546543074278
abs(-2) # Betrag
   2
ceil(3.44); floor(3.44); round(3.44);
   4
   3
   3
```
#### $diff(exp(2*x), x)$

 $2*e^{(2*x)}$ 

 $diff((1+x)^{x},x)$ 

 $(x/(x + 1) + log(x + 1))*(x + 1)^{x}$ 

# Aussagen / Logik

#### true

# **True**

type(true)

<type 'bool'>

# false

False

is  $even(2)$ 

# **True**

is  $odd(2)$ 

False

## $6\frac{6}{2} = 0;$

**True** 

### 2<9

# **True**

true | false

## **True**

true & false

False

import sage.logic.propcalc as propcalc

# propcalc?

**File:** /home/sage/sage-5.1/local/lib/python2.7/site-packages/sage/logic/propcalc.py **Type:** <type 'module'> **Definition:** propcalc( [noargspec] ) **Docstring:** Propositional Calculus Formulas consist of the following operators:  $\bullet$  &  $-$  and  $\bullet$  | – or  $\sim$  – not  $\bullet$   $\hat{ }$  – xor  $\rightarrow$  – if-then

 $\bullet$  <-> – if and only if

Operators can be applied to variables that consist of a leading letter and trailing underscores and alphanumerics. Parentheses may be used to explicitly show order of operation.

AUTHORS:

- Chris Gorecki propcalc, boolformula, logictable, logicparser, booleval
- Michael Greenberg boolopt

EXAMPLES:

```
sage: import sage.logic.propcalc as propcalc
sage: f = propcalc.formula("a\&(b|c)^aa->c)<->b")
sage: g = propcalc.formula("boolean<->algebra")
sage: (f&~g).ifthen(f)
((a\delta((b|c)^a-a\rightarrow c)\langle -\rangle)\delta(\sim(boolean\langle -\rangle a[qebra]))\rightarrow(a\delta((b|c)^a-a\rightarrow c)\langle -\rangle b)
```
We can create a truth table from a formula:

```
sage: f.truthtable()
a b c value
False False False True
False False True True
False True False False
False True True False
True False False True
True False True False
True True False True
True True True True
sage: f.truthtable(end=3)
a b c value
False False False True
False False True True
False True False False
sage: f.truthtable(start=4)
a b c value
True False False True
True False True False
True True False True
True True True True
sage: propcalc.formula("a").truthtable()
a value
False False
True True
```
Now we can evaluate the formula for a given set of input:

```
sage: f.evaluate({'a':True, 'b':False, 'c':True})
False
sage: f.evaluate({'a':False, 'b':False, 'c':True})
True
```
And we can convert a boolean formula to conjunctive normal form:

```
sage: f.convert_cnf_table()
sage: f
(a|-b|c)&(a|-b|-c)&(-a|b|-c)sage: f.convert_cnf recur()
sage: f
(a|~b|c)&(a|~b|~c)&(~a|b|~c)
```
Or determine if an expression is satisfiable, a contradiction, or a tautology:

```
sage: f = propcalc.formula("a|b")
 sage: f.is_satisfiable()
 True
sage: f = f \& \sim fsage: f.is_satisfiable()
False
sage: f.is_contradiction()
True
sage: f = f | ~f
sage: f.is_tautology()
True
The equality operator compares semantic equivalence:
sage: f = propcalc.formula("(a|b)&c")
sage: g = propcalc.formula("c\&(b|a)")
sage: f == g
True
sage: g = propcalc.formula("a|b&c")
sage: f == g
False
TESTS:
It is an error to create a formula with bad syntax:
sage: propcalc.formula("")
Traceback (click to the left of this block for traceback)
 ...
```

```
f=propcalc.formula("(a|b)&c|d&a")
g=propcalc.formula("c&(b|a)|d&c")
f == g
```
#### False

```
f = propcalc.formula("a&((b|c)^a->c)<->b")
f.truthtable()
```
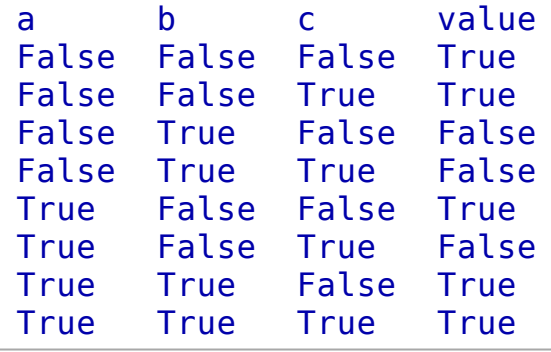

# Variablen

 $a=5$ 

a

#### $a == 5$

True

del(a)

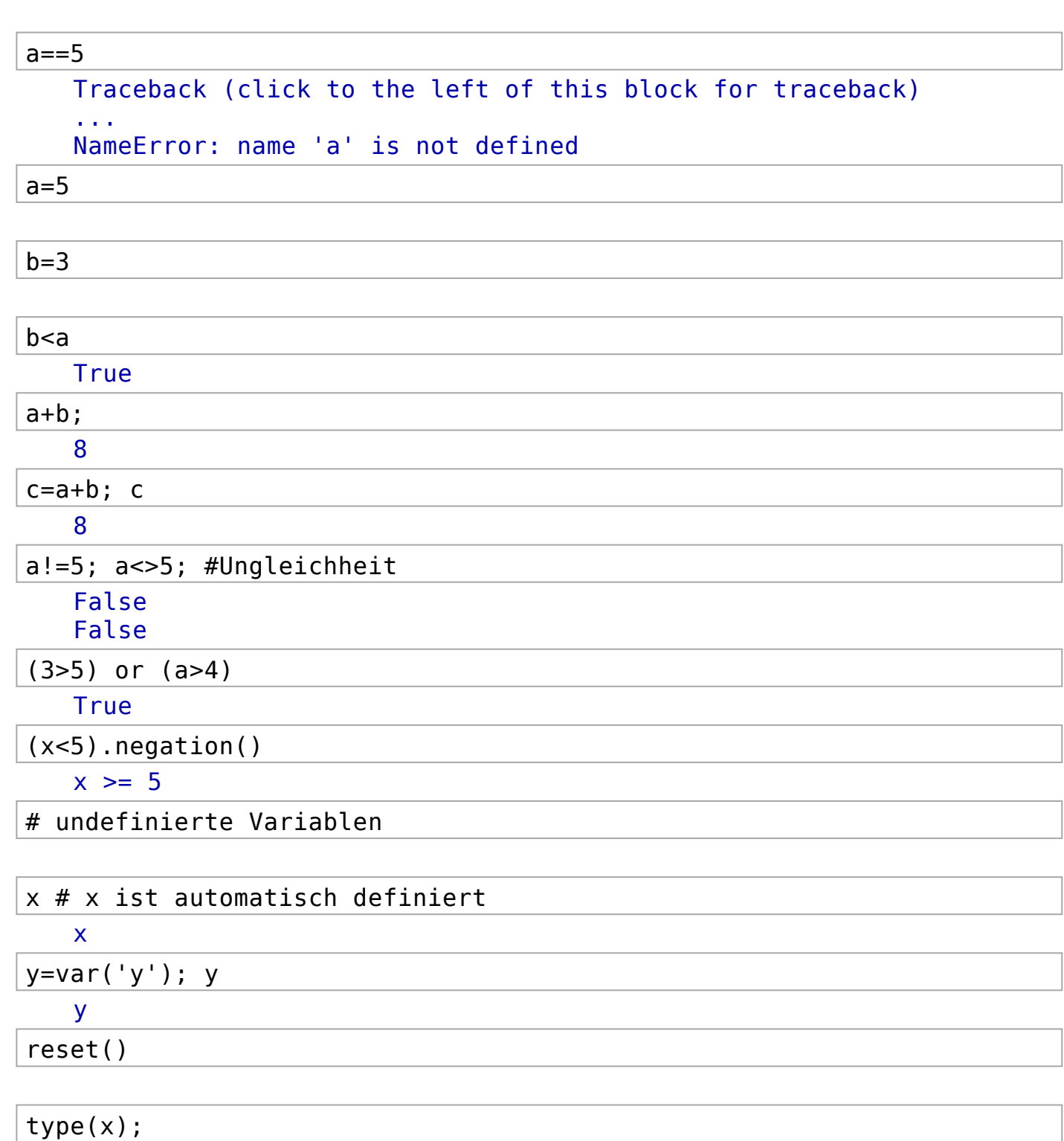

<type 'sage.symbolic.expression.Expression'>

```
a,b,c=var('a,b,c');
(3*a+5*b)+(6*a+7*c)
```

```
9*a + 5*b + 7*c
```
 $s=(\sin(x)\hat{ }2+\cos(x)\hat{ }2);s;$ 

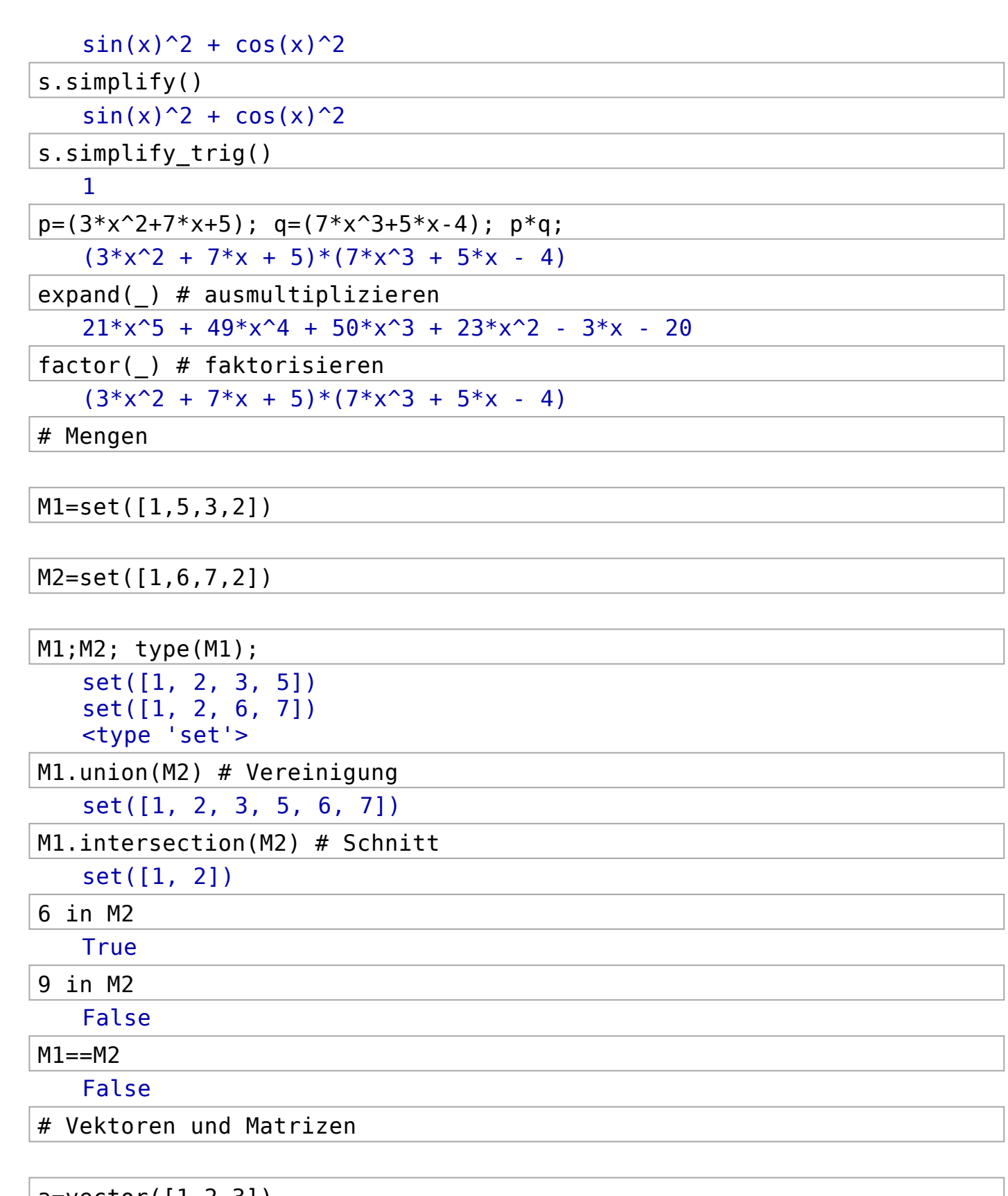

 $|a=vector([1,2,3])|$ 

a

(1, 2, 3)

b=vector([4,5,6]);

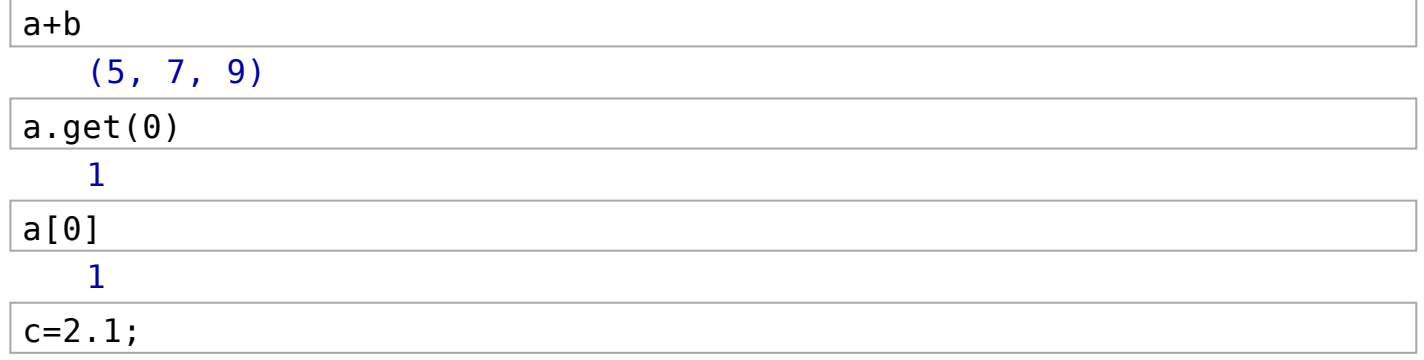

a\*c;a\*b;

(2.10000000000000, 4.20000000000000, 6.30000000000000) 32

d=a.outer\_product(b); d;

 $[4 \ 5 \ 6]$ [ 8 10 12] [12 15 18]

M=Matrix([[1,2,3],[4,5,6],[7,8,9]])

M; M[1];M[1,1]; [1 2 3] [4 5 6] [7 8 9] (4, 5, 6) 5

 $M[0, 0] = 2;$ 

M[0,0] 2

 $M[0,:]=2;M;$ 

[2 2 2] [4 5 6]

[7 8 9]

# Lineare Gleichungssystem lösen

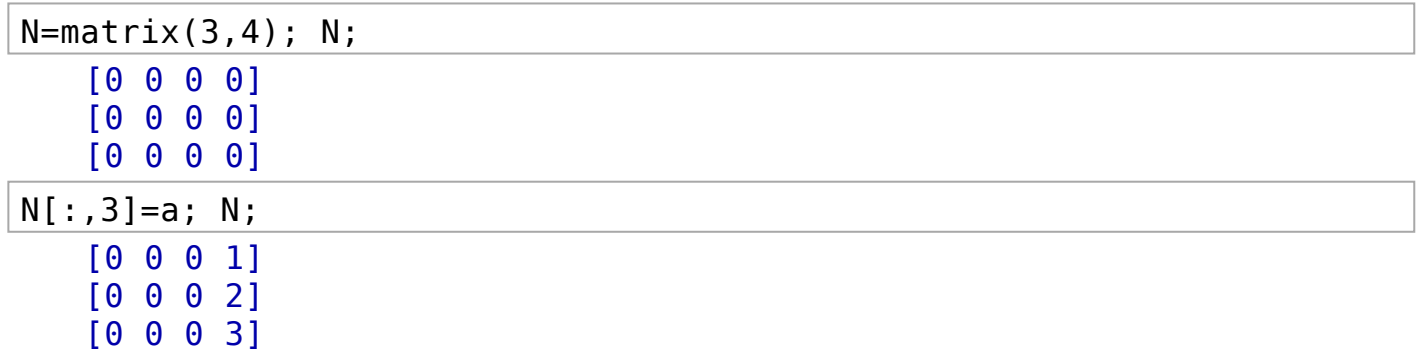

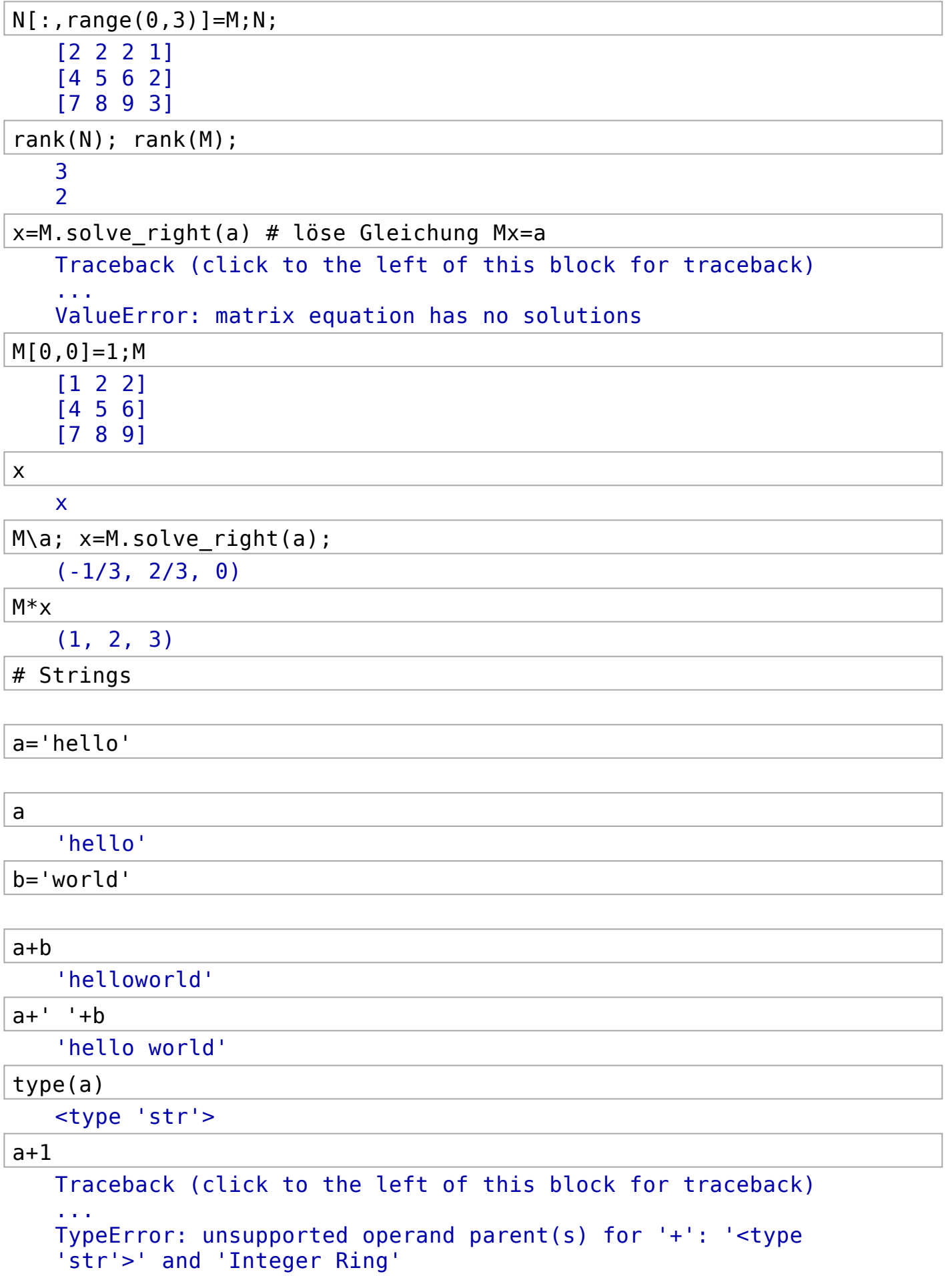

a+'1'

'hello1'

# Listen

v=[2,3,5]

v; type(v); [2, 3, 5]

<type 'list'>

v=v+['hallo'];v;

[2, 3, 5, 'hallo']

 $w=vector(v);$ 

...

Traceback (click to the left of this block for traceback)

TypeError: unable to find a common ring for all elements

 $L = range(1, 15); L;$ 

[1, 2, 3, 4, 5, 6, 7, 8, 9, 10, 11, 12, 13, 14]

type(L)

<type 'list'>

 $L=[2^n n for n in range (1,10)]$ ; L;

[2, 4, 8, 16, 32, 64, 128, 256, 512]

 $M=$ set $(L)$ ;M;

set([64, 32, 2, 4, 8, 128, 256, 16, 512])

# Rechenbeispiele

 $n, i=var('n, i')$ 

 $sum(i,i,1,n)$ 

 $1/2*n^2 + 1/2*n$ 

sum(i^5,i,1,10)

220825

 $x1, x2=var('x1, x2')$ 

solve( $[x1^2 == -1], x1$ )

 $[x1 == -I, x1 == I]$ 

solve?

**File:** /home/sage/sage-5.1/local/lib/python2.7/site-packages/sage/symbolic/relation.py **Type:** <type 'function'>

**Definition:** solve(f, \*args, \*\*kwds)

#### **Docstring:**

Algebraically solve an equation or system of equations (over the complex numbers) for given variables. Inequalities are interpret and systems of inequalities are interpretentially solve and systems of inequalities are in t also supported.

INPUT:

- f equation or system of equations (given by a list or tuple)
- $*<sub>args</sub> variables to solve for.$
- solution dict bool (default: False); if True or non-zero, return a list of dictionaries containing the return an empty list (rather than a list containing an empty dictionary). Likewise, if there's only a sing dictionary with that solution.

EXAMPLES:

```
sage: x, y = var('x, y')sage: solve([x+y==6, x-y==4], x, y)
[[x == 5, y == 1]]sage: solve([x^2+y^2] == 1, y^2 == x^3 + x + 1], x, y)
[(x == -1/2*I*sqrt(3) - 1/2, y == -sqrt(-1/2*I*sqrt(3) + 3/2)],[x == -1/2*I*sqrt(3) - 1/2, y == sqrt(-1/2*I*sqrt(3) + 3/2)],[x == 1/2 * I * sqrt(3) - 1/2, y == -sqrt(1/2 * I * sqrt(3) + 3/2)],[x == 1/2 * I * sqrt(3) - 1/2, y == sqrt(1/2 * I * sqrt(3) + 3/2)],[x == 0, y == -1],[x == 0, y == 1]sage: solve([sqrt(x) + sqrt(y) == 5, x + y = 10], x, y)
[(x == -5/2*I*sqrt(5) + 5, y == 5/2*I*sqrt(5) + 5], [x == 5/2*I*sqrt(5) + 5, y == 5/2*I*sqrt(5) + 5, y == 5/2*I*sqrt(5)]sage: solutions=solve([x^2+y^2] == 1, y^2 == x^3 + x + 1], x, y, solution dict
sage: for solution in solutions: print solution[x].n(digits=3), ",", solution[
-0.500 - 0.866*I, -1.27 + 0.341*I-0.500 - 0.866*I, 1.27 - 0.341*I
-0.500 + 0.866*I, -1.27 - 0.341*I-0.500 + 0.866*I, 1.27 + 0.341*I
0.000 , -1.00
0.000 , 1.00
```
Whenever possible, answers will be symbolic, but with systems of equations, at times approximations will be underlying algorithms. in Maxima:

```
sage: sols = solve([x^3 == y, y^2 == x],[x, y]); sols[-1], sols[0]([x == 0, y == 0], [x == (0.309016994375 + 0.951056516295*I), y == (-0.809016994375 - 0.587785252292*I)])
sage: sols[0][0].rhs().pyobject().parent()
Complex Double Field
```
If f is only one equation or expression, we use the solve method for symbolic expressions, which defaults to

```
sage: solve([y^6==y],y)
[y == e^{(2/5 * I * pi)}, y == e^{(4/5 * I * pi)}, y == e^{(-4/5 * I * pi)}, y == e^{(-2/5 * I * pi)}sage: solve( [y^6 = y], y) = -solve( y^6 = y, y)
True
```
Note

For more details about solving a single equations, see the documentation for its solve.

```
sage: from sage.symbolic.expression import Expression
sage: Expression.solve(x^2==1,x)
\vert [x == -1, x == 1]
```
We must solve with respect to actual variables:

```
sage: z = 5
\frac{1}{2} \sinh^{-1} \sinh^{-1} (8 \times 7 + v) = 3, \frac{1}{2} \sinh^{-1} (8 \times 7 + v)
```

```
sage: solve([8*z + y == 3, -z +7*y == 0],y,z)
Traceback (click to the left of this block for traceback)
...
```
# sudoku?

**File:** /home/sage/sage-5.1/local/lib/python2.7/site-packages/sage/games/sudoku.py

**Type:** <type 'function'>

**Definition:** sudoku(m)

#### **Docstring:**

Solves Sudoku puzzles described by matrices.

INPUT:

m - a square Sage matrix over Zwhere zeros are blank entries

OUTPUT:

A Sage matrix over **Zontaining the first solution found, otherwise None.** 

This function matches the behavior of the prior Sudoku solver and is included only to replicate that behavior.

 $\mathbf{B}$ 

EXAMPLE:

An example that was used in previous doctests.

```
sage: A = matrix(ZZ,9,[5,0,0, 0,8,0, 0,4,9, 0,0,0, 5,0,0, 0,3,0, 0,6,7, 3,0,0,
sage: A
[5 0 0 0 8 0 0 4 9]
[0 0 0 5 0 0 0 3 0]
[0 6 7 3 0 0 0 0 1]
[1 5 0 0 0 0 0 0 0]
[0 0 0 2 0 8 0 0 0]
[0 0 0 0 0 0 0 1 8]
[7 0 0 0 0 4 1 5 0]
[0 3 0 0 0 2 0 0 0]
[4 9 0 0 5 0 0 0 3]
sage: sudoku(A)
[5 1 3 6 8 7 2 4 9]
[8 4 9 5 2 1 6 3 7]
[2 6 7 3 4 9 5 8 1]
[1 5 8 4 6 3 9 7 2]
[9 7 4 2 1 8 3 6 5]
[3 2 6 7 9 5 4 1 8]
[7 8 2 9 3 4 1 5 6]
[6 3 5 1 7 2 8 9 4]
[4 9 1 8 5 6 7 2 3]
```
Using inputs that are possible with the Sudoku class, other than a matrix, will cause an error.

**sage:** sudoku('.4..32....14..3.') Traceback (click to the left of this block for traceback)

...

 $\left\| \cdot \right\|$ 

 $A = matrix(ZZ, 9, [5, 0, 0,$ 0,8,0, 0,4,9, 0,0,0, 5,0,0, 0,3,0, 0,6,7, 3,0,0, 0,0,1, 1,5,0, 0,0,0, 0,0,0, 0,0,0, 2,0,8, 0,0,0, 0,0,0, 0,0,0, 0,1,8, 7,0,0, 0,0,4, 1,5,0, 0,3,0, 0,0,2, 0,0,0, 4,9,0, 0,5,0, 0,0,3])

 $\bar{\mathbf{F}}$ 

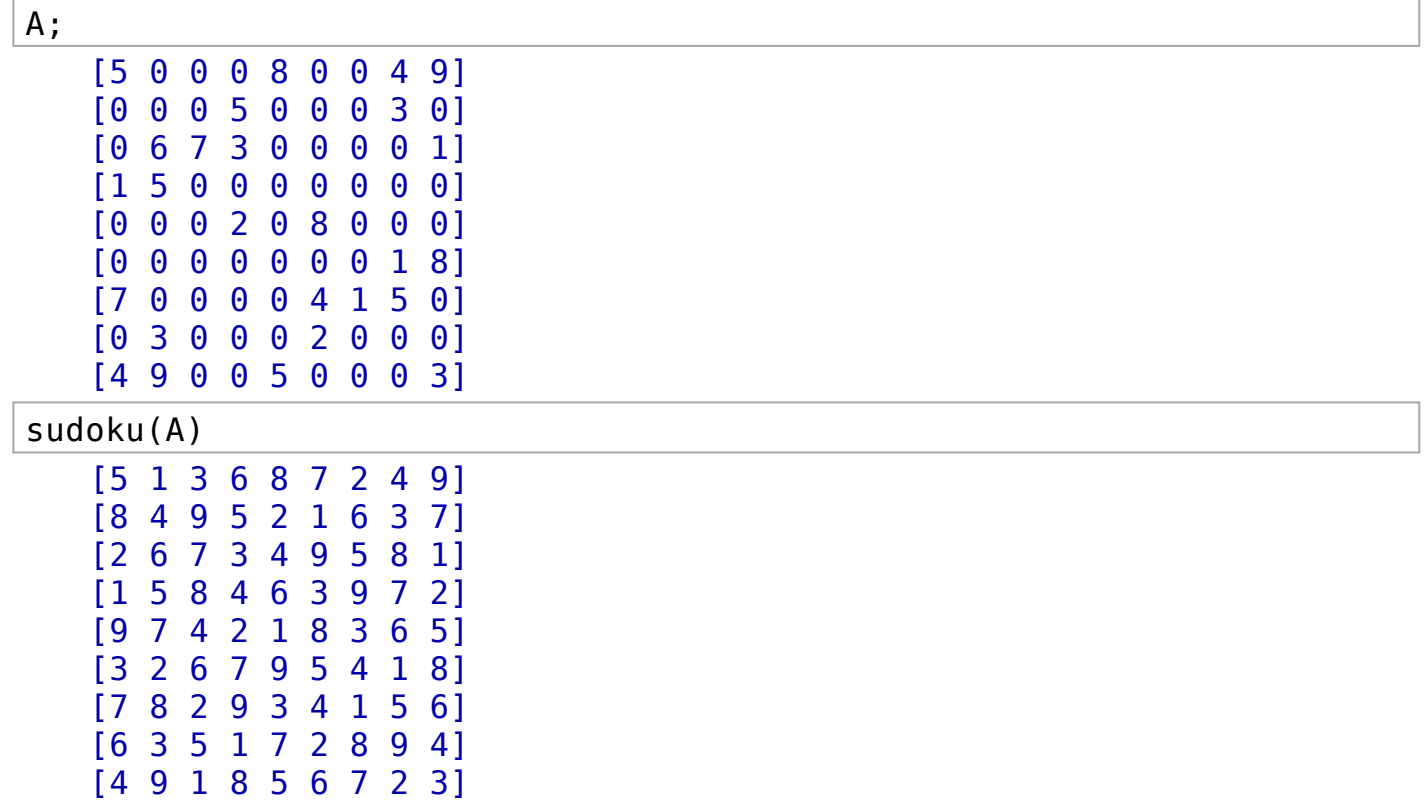